# E-03 ターボイレーサ取扱説明書

### 1.概要

本器は短時間(約45秒)で消去するように開発されたEP-ROMイレーサです。 また、フィールドへの持ち出しが安易なように付属のACアダプターの他に、別売品の バッテリーユニット(型番:PT11-BT)での使用も可能となっています。

# 2.品名

ターボイレーサ (型番・E-03)

# 3.仕様

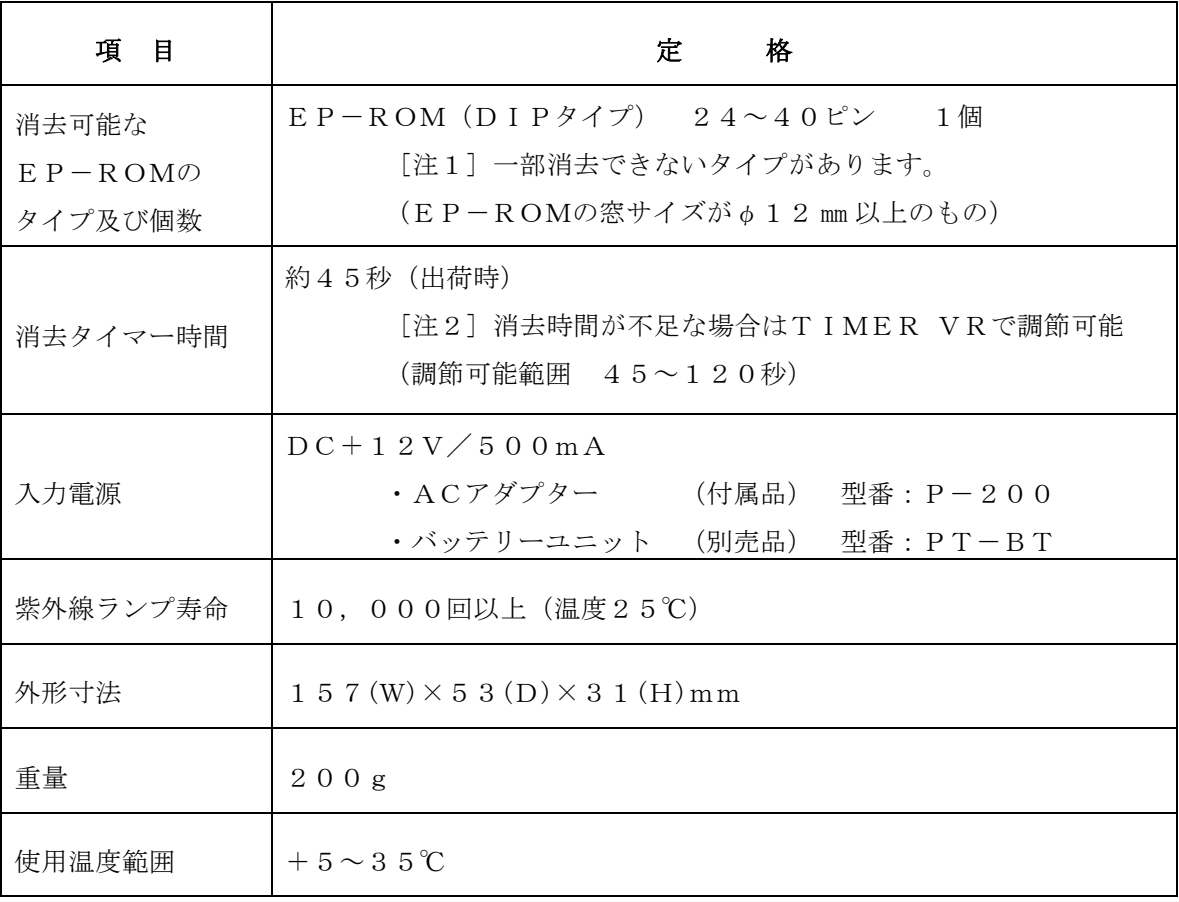

#### 4. 取扱説明

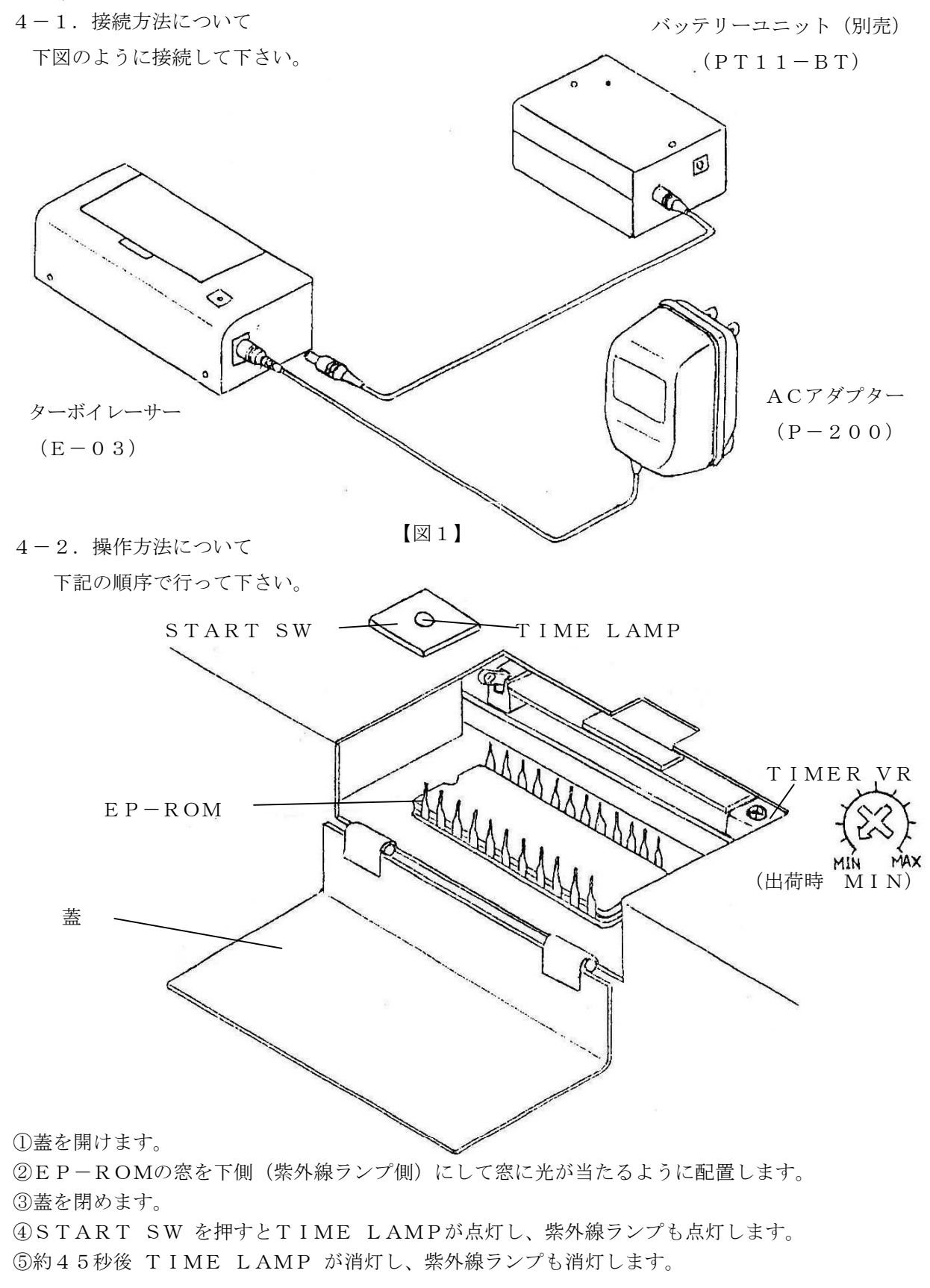

⑥TIME LAMP の消灯を確認後、蓋を開けてEP-ROMを取り出します。

## 5.使用上の注意

- 1. 付属のACアダプター及び別売品のバッテリーユニット以外の使用はしないで下さい。
- 2.消去蓋を閉めた状態でないと START SW は作動しません。
- 3. EP-ROMの種類によっては、消去時間が不足する場合があります。 この場合、TIME VR を調整するか、繰り返し START SW を押して消去 時間を延長して下さい。
- 4.消去蓋を閉めた状態でないと紫外線ランプは点灯しませんが、直接紫外線の光を見る 事は避けて下さい。
- 5. 別売品のバッテリーユニットは、完全に放電された状態から約50回消去できます。
- 6.正常な使用方法で動作しない場合、または、動作が異常だと思われた場合には動作を 中止してください。当社にお送りいただければ、検査、修理いたします。

#### 6.保証

 本仕様書に記載された内容は納入後6ヶ月以内の製品に適用します。 付属のACアダプター及び別売品のバッテリーユニット以外での使用等については保証の 限りではありません。

#### 7.その他

性能向上改善の為、予告なく変更する場合があります。予めご了承ください。

**这里的人都是一个人,这里的人都是一个人,就是一个人的人,就是一个人的人,** 

 ターボイレーサ E-03 取扱説明書

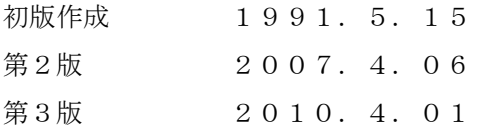

発 行 株式会社 ロジパック シズオカケン イワタシ ナカイズミ 〒438 静岡県磐田市中泉1803-1 Fax: 0538-34-1082 Mail: support@logicpack.co.jp URL: http://logicpack.co.jp